## Schnellstart Anleitung

## Display anbringen und anschließen

1

- · Drücken Sie das Display in den rot markierten Spalt hinten am Gehäuse
- · Stecken Sie das Kabel wie unten abgebildet ein.

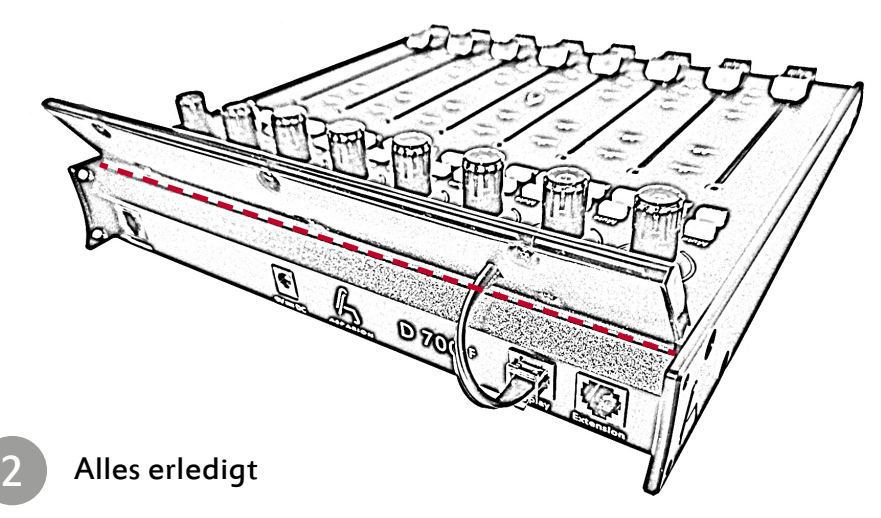

- · Wir wünschen Ihnen viel Spaß!
- · Sollte ein Problem auftreten, zögern Sie nicht, uns zu kontaktieren.